# The STATEMATE **Semantics of Statecharts**

Paper\$by\$**David&Harel**\$and\$**Amnon Naamad** Part 2 presented by **Jon Kotker** 

#### Remember

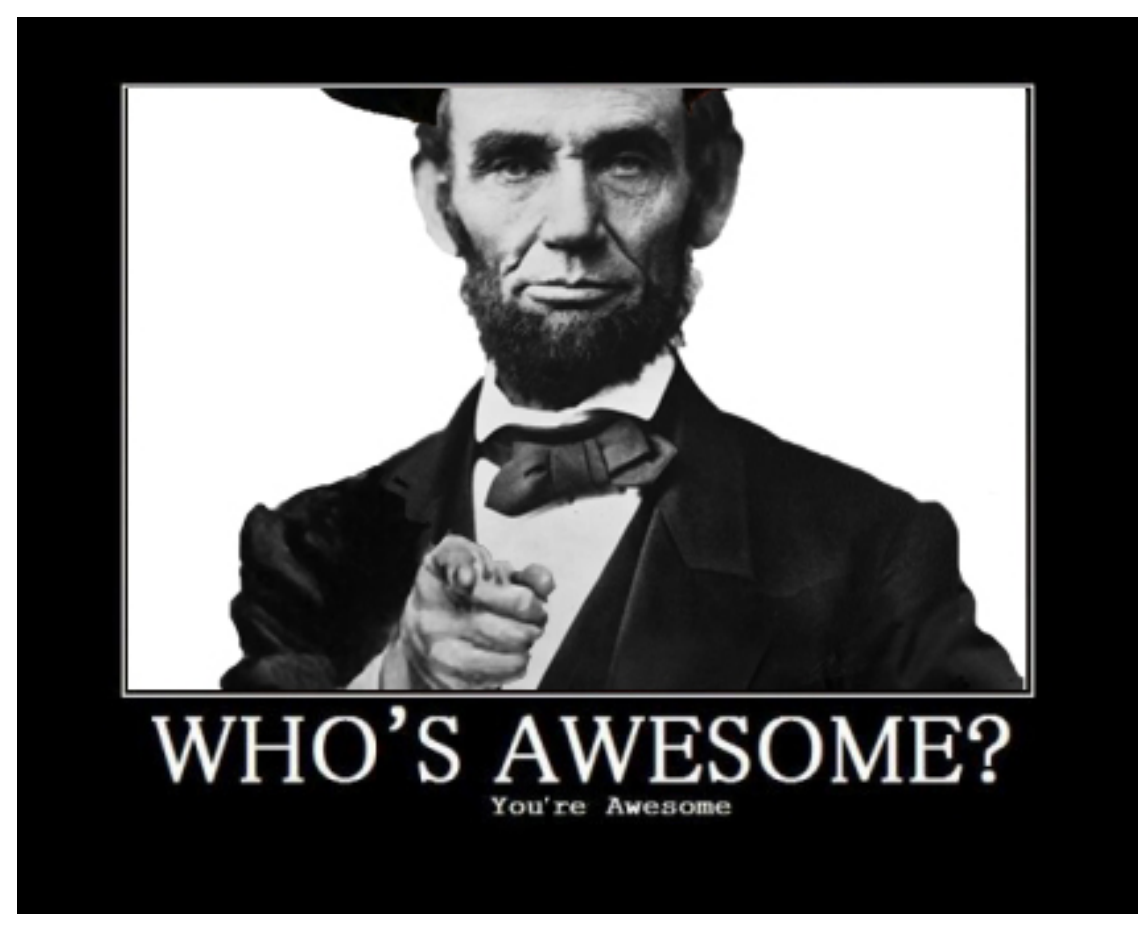

Taken from http://www.deehathaway.com/whos-awesome

### Recap: STATEMATE

- $\div$  Set of languages used to model reactive systems
- + Statecharts provide semantics to **activities** in **activity** charts

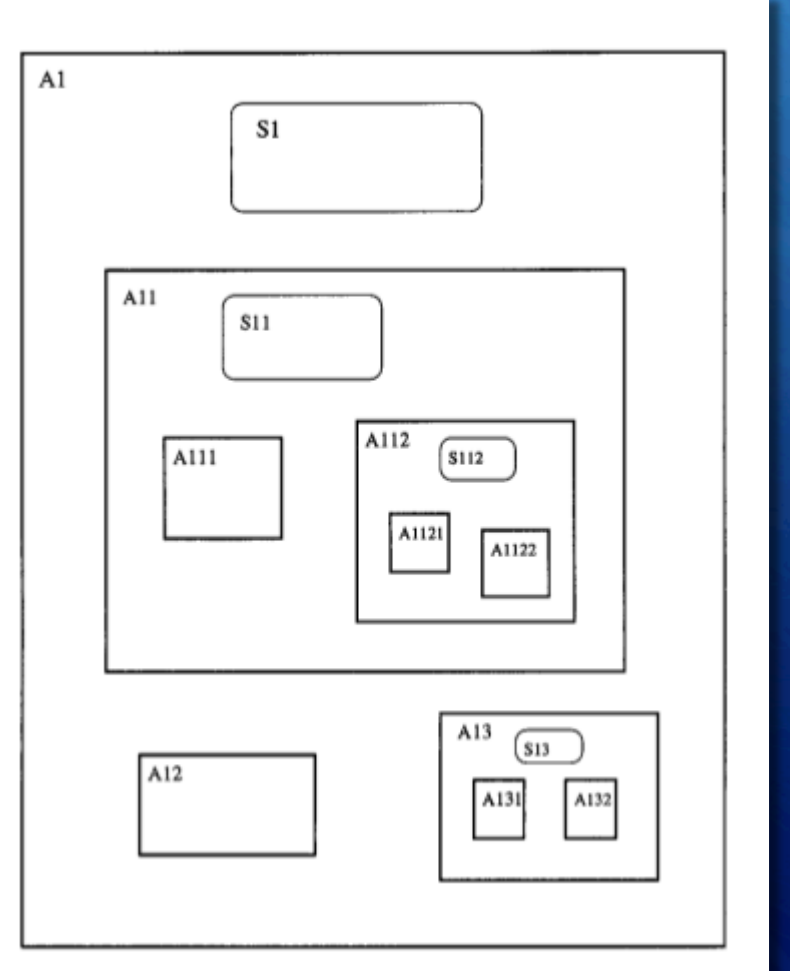

### Recap: Terminology

- **+ Root**: State with no parent state.
- **+ AND-state**: State with orthogonal components that must *all* be executed.
- **+ OR-state**: State with orthogonal components of which exactly one must be executed ("exclusive-or").
- **Event**: Triggers a transition to another state.
- **+ Condition**: Guards a transition from occurring.
- **+ Action**: Carried out when a transition is taken.

### Recap: Terminology

- **Static Reaction (SR)**: Action carried out as long as the system is in the corresponding state.
- **Run**: Responses of system to a sequence of external stimuli from the environment.\$
- **F** Status: Snapshot of the system's situation; a run is a sequence of statuses.
- **Step:** Moving from one status to another.
- **Compound Transition (CT)**: Maximal chain of transition segments, linked by connectors, that are executable simultaneously as a single transition.
- **F** Conflicting Transitions: Two transitions are in *conflict* if there is some common state that would be exited if any one of them were to be taken.

#### How Does a Step "Happen"?

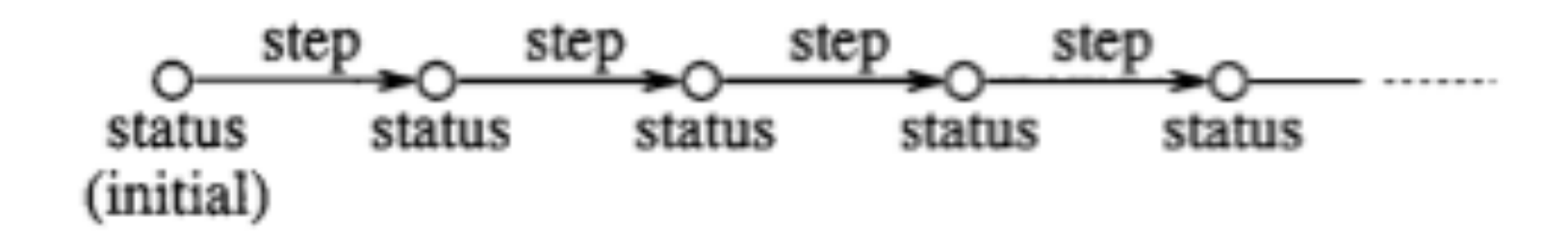

#### **Inputs&**

- **+** The *status* of the system
	- $\pm$  List of states in which the system currently resides
	- $+$  List of activities currently active
	- $\div$  Current values of conditions and data-items
	- $\pm$  List of events generated in the previous step
	- $\pm$  List of scheduled actions and their time for execution
	- $\pm$  List of timeout events and their time for occurrence
	- $\div$  Relevant information on state history
- $+$  The *current time*
- A list of external changes *from the environment* since the last step.
	- $\div$  Fyents that have occurred
	- $\pm$  Changes in the values of conditions and data-items

#### $+$  Notation

- $\pm$  (a, next-a) is a scheduled action: a is an action that is scheduled to happen at time next-a
- $\div$  (E, next-E) is a *timeout event*: E is an event that is scheduled to happen at time next-E
- $\pm$  E = tm(e, d), where e is the event generated, and d is the delay after which next-E should be generated

#### + Output

 $+$  A new system status

- **+ Stage 1**: *Step Preparation*
- 1. Add the external events to the list of internally generated events.
- 2. Execute all the actions implied by the external changes.
- 3. For each pair  $(a, next-a)$  in the list of scheduled actions: if next-a <= current-time: carry out a and remove (a, next-a) from the list
- 4. For each pair  $(E, next-E), E = tm(e, d):$ if e is generated: next-E := current-time + d else if next-E <= current-time: generate E and set next-E := infinity

- **Stage 2: Compute the contents of the step**
- Compute the set of enabled CTs. 1.
- Remove all the CTs that are in conflict with an enabled CT of higher priority.  $\overline{2}$ .
- Split the set of enabled CTs into maximal *nonconflicting sets*. (No two CTs in  $\overline{3}$ . any set are in conflict.)
- For each set of CTs, compute the set of enabled SRs defined in states that are 4. currently active and are not being exited by any CT in the set.
- If there are no enabled CTs or SRs  $5.$ the step is empty else if step 3 produced a single set this set constitutes the step else pick any one set

**Stage 3: Execute the CTs and SRs.** 

(Define EN to be the set of enabled CTs and SRs from the previous step.)

For each SR X in EN, execute the action associated with X. ÷.

- + For each CT X in EN, let Sx and Sn be the sets of states exited and entered by X, respectively.
	- $\div$  Update the history of all the parents of states in Sx.
	- $\pm$  Delete the states in Sx from the list of current states.
	- $\pm$  Execute actions associated with exiting states in Sx.
	- $\pm$  Execute actions of X.
	- $\pm$  Execute actions associated with entering states in Sn.
	- $\pm$  Add the states in Sn to the list of current states.

#### $+$  Implementing the *semantics* of a step

- Create a list of pairs.  $\mathbf{1}$ .
	- Each pair is of the form <element, new-value>. ÷
	- element will be assigned new-value at the end of the step. ÷
	- This guarantees that old values of elements are used. ╋
- Assign the elements the new values.  $2.$ 
	- When an element is assigned a new value more than once, the last ÷ assignment is used - write-write racing.

#### Two Models of Time

#### **Questions**

- $\div$  How does real-time relate to steps?
- $\div$  When is the internal clock advanced relative to the execution of steps?
- $\div$  How long do steps take in terms of the clock?

#### $\pm$  Two models of time

- **f** Synchronous: System executes a single step every time unit, reacting to external changes since the last time-unit.
- **+ Asynchronous**: System reacts whenever an external change occurs. This allows several external changes to happen simultaneously, and thus several steps to take place within a single time-unit (a *superstep*).

### Two Models of Time

- + In both models, the execution of a step seems to take zero time.
	- $\div$  No external changes have any effect during execution.
	- + As if time *stops* for the duration of execution.
- + STATEMATE supports *both* models.

#### Synchronous Model

 $+$  Used for highly synchronous systems.

- $\blacktriangle$  Assume the previous step was executed at *t*. We can then issue a GO command during a simulation, which works as:
	- $\div$  Execute all external changes since completion of last step.
	- $\pm$  Increment clock by one time-unit.
	- $\div$  Execute all timeout events and scheduled actions that are due.
	- $\pm$  Execute one step.

### Asynchronous Model

- $+$  Used for most kinds of asynchronous systems.
- + Since execution of steps "take" zero internal time, the simulator must advance the internal time explicitly.
- $\div$  Different GO commands allow user to control the advance of time:
	- GO-REPEAT
	- GO-ADVANCE
	- GO-STEP
	- GO-NEXT
	- GO-EXTENDED

## GO-REPEAT

#### + Steps:

- $\pm$  Execute all external changes since completion of previous step.
- $\pm$  Execute all timeout events and scheduled actions that are due.
- **+** Repeatedly execute one step until the system is in a *stable state* (there are no generated events and no enabled CTs or SRs).
- $\pm$  Does not increment the internal clock, so many steps can be executed at the same time. The repeat loop is thus a *superstep*.\$
- $\div$  Can result in an infinite loop. Suspected infinite loops are reported.

## GO-REPEAT

- $\div$  Assume that C1, C2, C3 are false, and environment generates event e.
- $\pm$  Transition t1 is taken; system goes into  ${A2, B1, D1}; C1$  is now true and f is generated.
- $\div$  Transitions t3 and t4 are taken; system goes into  ${A2, B2, D2}; C2$ is now true.
- $\pm$  Transition  $t2$  is taken; system goes into  ${A3, B2, D2}; C3$  is now true.  $t5$  is not taken because f is not "alive".
- **+** Transition  $t6$  is taken; system is in  ${W}$ .

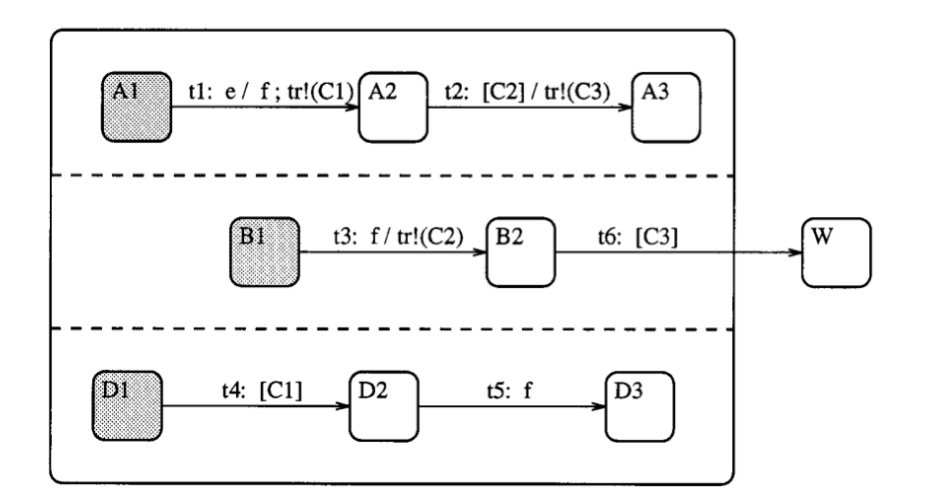

## GO-ADVANCE

- + Used in conjunction with GO-REPEAT to advance the clock.
- $\div$  Steps (advance from t to t + n):
	- + Execute all external changes since completion of previous step.
	- $+$  Set  $t' := t + n$ .
	- **+** Repeat the following until  $t = t$ ':
		- $\pm$  Execute all timeout events and scheduled actions that are due.
		- $+$  Fxecute GO-REPEAT
		- $\pm$  Set  $t$ ":= time of closest scheduled action or timeout event.
		- + Set  $t := min(t', t'')$ .

## Other useful GO commands

- $\div$  GO-STEP: Execute one step without advancing the time.
- $\div$  GO-NEXT: Advance the clock to the time of the next timeout event or scheduled action without carrying out a step. Before the time is actually advanced, all steps that can be executed are executed.
- + GO-EXTENDED: GO-NEXT + GO-REPEAT.
	- $\div$  Execute all external changes since the previous step.
	- $\div$  If there are generated events or enabled CTs or SRs:
		- $\div$  Execute a superstep.
		- $\pm$  Flse:
			- $\pm$  Advance clock to time of next timeout event or scheduled action.
			- $\pm$  Execute the scheduled actions and timeout events that are due.
			- $\div$  Execute a superstep.

#### STATEMATE Implementation

- $\div$  Hardware code generators let the user select between two code styles in the generated HDL code:
	- **+ RTL code style**: Code executes at the rising or falling edge of a clock = Synchronous mode.
	- **Behavioral code style**: Code reacts to any change in the inputs the moment they occur  $=$  Asynchronous mode.
- + Software code generators generate one style of code, but two different schedulers are provided that support different time models.

#### **STATEMATE Implementation**

- + One scheduler uses CPU clock time.
	- $\div$  Steps and supersteps take more than zero time.
	- $\div$  External changes are sensed only at the start of a step.
	- $\div$  External changes, timeout events, scheduled actions may occur before system has stabilized.
	- $\div$  The equivalent of GO-REPEAT is not supported.
- $\pm$  Other scheduler uses simulated clock.
	- $\div$  Clock only advances after the system is in a stable status.
	- $\pm$  External changes, timeout events, scheduled actions occur only when the system is stable.
	- $\div$  Behavior identical to asynchronous mode.

### **Racing Conditions**

- $\div$  Occur when value of an element is modified more than once, or is modified and used at a single point in time.
- $\div$  Our approach is greedy: multiple steps can be executed at "the same point in time", so racing problems can arise both in a superstep and between transitions or actions executed in different steps.
- $\pm$  However, we should consider causality dependencies between transitions in a single superstep. If there is a transition labeled  $e / f$ ;  $X := 5$ , that enables another transition labeled  $f / X := 6$  to be executed, there is no "racing condition".

### **Racing Conditions**

#### $+$  What is a precise definition?

- $\pm$  In each step and superstep, several transitions may be enabled.
- $\div$  Enabled transitions have a specific "enabling order": each transition is to be executed after the ones that enabled it.
- + There is a *race condition* if, had we executed the enabled transitions in a different order (yet legal), we would have obtained a different state.

### **Racing Conditions**

- $+$  When event e occurs, transition t1 will be taken, then t2 and t 3 in the next step, and finally  $t4.$
- + X should get the value 5 and Y should get the value 6.
- $+$  *But*, semantics prescribe that  $t1$ happen before t2 and t3, and that t4 happen after t3: t2 can be postponed and still produce a "legal" output.
- $+$  Y could have a value different from 6.

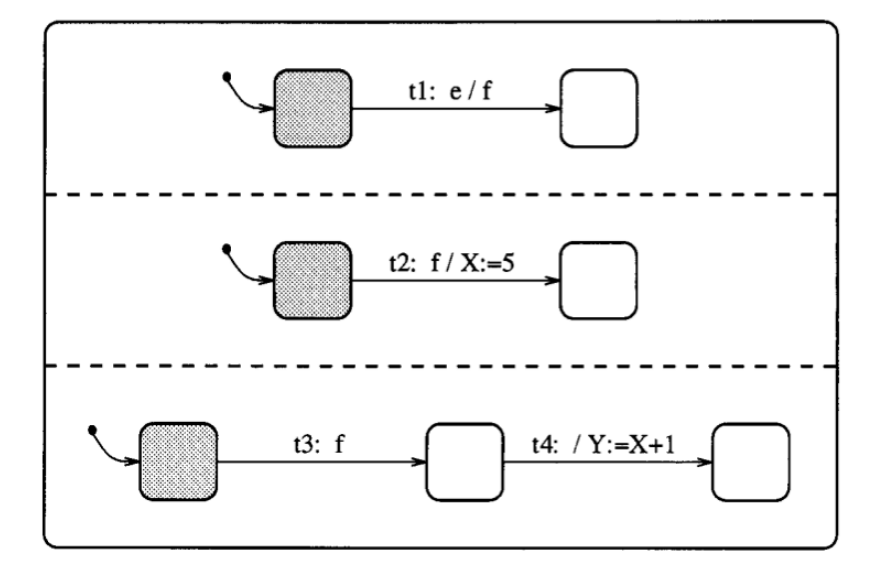

#### Appendix A: Comparison with Other Work

- + Candidate for comparison is the RSML language of Leveson et al. (1995): very similar underlying principles, main differences are syntactical.
- $+$  von der Beek (1994) lists 19 issues relevant to proposals for semantics of statecharts.
	- $\div$  Some are questions about which features the language supports.
	- $\div$  Semantic aspects of most issues are relevant only to supersteps.

# Questions?

jo\_ko\_berkeley@berkeley.edu